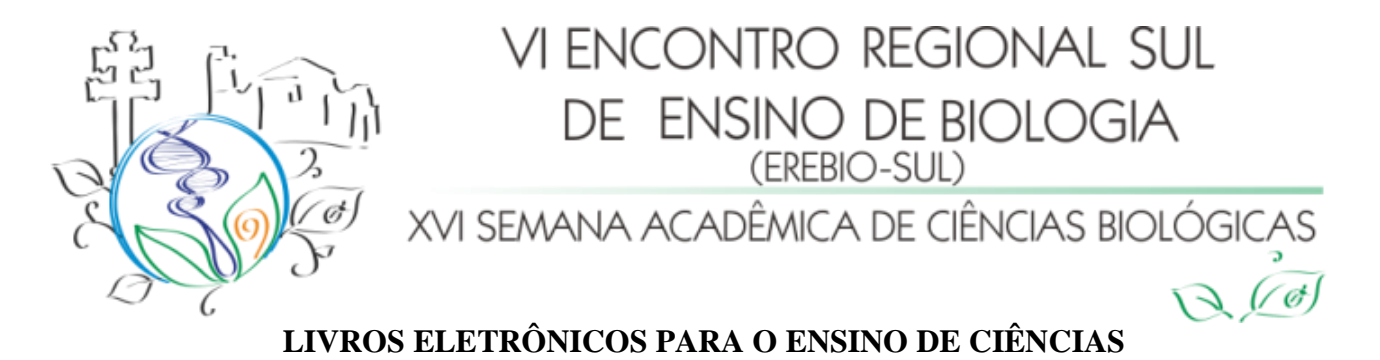

Márcio Marques Martins (UFFS - Cerro Largo - Edital 174/2012/PIBIC/UFFS) Leonice Pires da Rosa (UFFS - Lic. em Biologia - Bolsista PIBIC)

Resumo: O ensino de ciências, bem como de outras disciplinas, está fortemente calcado no uso de livros didáticos impressos. Esses materiais didáticos não favorecem a interatividade e sofrem desatualização de conteúdos rapidamente. Devido às recentes investidas governamentais na área das tecnologias da informação e comunicação, que favorecerão o uso de *tablets* em sala de aula, é necessário oferecer uma alternativa aos docentes e discentes que auxilie na utilização desses dispositivos para o ensino de ciências. Os livros eletrônicos podem auxiliar o ensino e aprendizagem de ciências de duas formas: oferecendo a possibilidade de difundir conteúdos de ciências de forma contextualizada, atualizada e interativa e permitindo o uso de mídias modernas e atualizadas como, por exemplo, os tablets. Esse trabalho discute uma técnica de produção de livros eletrônicos para o ensino de ciências utilizando ferramentas gratuitas disponíveis na internet. Os resultados parciais desse projeto podem ser visualizados no site http://sciencebooks.weebly.com.

Palavras-chave: livros eletrônicos, ensino de ciências, educação digital

#### **Introdução**

O ensino de ciências no Brasil está focado, em grande parte, no desenvolvimento de novos conhecimentos científicos através do livro didático (LD). O LD é alvo de inúmeros estudos nos últimos anos. Atualmente, os LD são distribuídos nas escolas públicas através do Programa Nacional do Livro Didático (PNLD), que permite aos professores escolher em um catálogo os livros que deseja adotar. Diversos são os fatores que pesam na seleção e utilização de um LD. Segundo Maia com relação à escolha do LD

> *(...) não é suficiente ter um bom material se o professor não tiver consciência da prática pedagógica e das limitações do LD. O professor deve estar atualizado, ser reflexivo e bem preparado para poder valer-se de um livro ruim e transformá-lo, tornando-o uma ferramenta útil e eficaz em suas aulas. Vemos professores e alunos tornarem-se escravos do LD, perdendo até mesmo sua autonomia e senso crítico, pois ficam condicionados e não aprendem nada efetivamente. Não há o desenvolvimento da autonomia, do pensamento crítico, da competência, mas sim de um processo de "alienação" constante. Tais colocações reforçam a necessidade de investimentos na formação do professor e na educação como um todo.*  (MAIA et al, 2011)

Ainda sobre a questão da seleção do LD, Delizoicov (1995) que o professor deve estar instrumentalizado para detectar e observar as fragilidades implícitas no LD, bem como em qualquer outro material a ser utilizado em sala de aula. Para tanto, o professor necessita

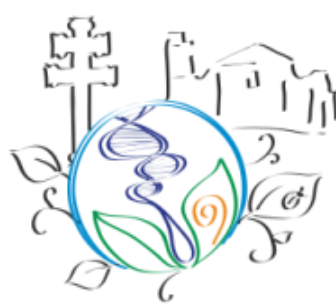

XVI SEMANA ACADÊMICA DE CIÊNCIAS BIOLÓGICAS

possuir determinados saberes, critérios e competências que o tornem apto a realizar, juntamente com seus colegas de trabalho a seleção do livro. O LD costuma ser impresso em papel e apresenta diversas limitações, das quais podemos citar: ensino mecanicista e reprodutivista; não-contextualização dos conteúdos didáticos, insuficiência de material didático complementar, rápida desatualização do conteúdo do LD, baixíssima interatividade.

Das deficiências anteriormente citadas, destaco duas: interatividade e material didático complementar.

Segundo Primo e Cassol (1999), a interatividade é de fundamental importância para o estudo da comunicação mediada por computador e de todas as áreas que lidam com a interação homem-máquina e homem-homem via computador. E o que é interatividade? A definição não é fácil e tampouco única. Segundo esses mesmos autores, de forma simplista, a interatividade está presente quando em um documento existem "ícones clicáveis e textos quebrados em partes e ligados entre si por palavras-âncora ou imagens (hiperlinks)". Pode-se argumentar que apenas isso não torna um material didático interativo. Jogos didáticos eletrônicos, atividades de pergunta e resposta, atividades investigativas, vídeos, arquivos de áudio, propostas de experimentos, ambientes de aprendizagem com interface intuitiva, tudo isso contribui para tornar um material didático interativo. Obviamente isso não pode ser encontrado em um LD de forma direta. Aí entra o segundo ponto destacado nessa discussão, o material didático complementar. Alguns LD disponíveis no mercado possuem discos compactos (CD) contendo a parte interativa do LD, que complementa as atividades de sala de aula e pode proporcionar a interatividade em diferentes níveis (reativo, coativo ou proativo). Mas, ainda assim, o LD necessita de algo externo a si, um CD. No interior de diversos LD, alguns autores criam sites específicos para complementar aquele livro ou sugerem links para sites externos com conteúdo e atividades adicionais. Ainda assim, eles apontam para algo distante do LD. Onde fica a interação aluno-livro nesses casos?

Entra em cena o livro eletrônico (LE). Livros eletrônicos não são tão recentes como se pensa. O conceito de livro eletrônico surgiu ainda pelo final da década de 1940, com um livro sobre as obras de Tomás de Aquino contendo mais de 1,5 milhão de linhas de texto e comentários, todos compilados, analisados e indexados por computadores disponíveis à época (The Guardian, 2012). Eles nasceram mais propriamente na década de 60, com as primeiras formas de produção de hipermídia criadas por pesquisadores das Universidades de Stanford e

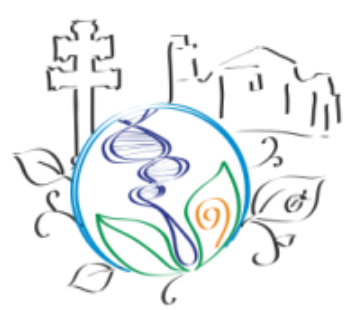

XVI SEMANA ACADÊMICA DE CIÊNCIAS BIOLÓGICAS

de Brown bem como da IBM. Esses LE pioneiros podiam ser lidos em diferentes dispositivos e se adaptavam ao tamanho e formato da tela do usuário (De Rose, Dam, 1999). Obviamente que na década de 60 não existiam computadores portáteis, e isso contribuiu para a nãodisseminação dos livros eletrônicos fora do ambiente acadêmico. Segundo o verbete "E-book" da Wikipedia (http://en.wikipedia.org/wiki/Ebook), foi em 1971 que Michael S. Hart digitalizou a Declaração de Independência dos Estados Unidos da América e, com isso, estabeleceu um padrão para LE e que, mais tarde, viria a formatar e consolidar o Projeto Gutenberg (http://www.gutenberg.org/browse/languages/pt), responsável por levar obras clássicas da literatura mundial em formato digital a qualquer pessoa com acesso à rede mundial de computadores. Modernamente, com a disseminação dos computadores pessoais e o uso crescente de internet, os livros eletrônicos passaram por um processo de popularização que só tem aumentado. Essa popularização deve-se a vários fatores, tais como a criação de formatos de arquivos quase universais (como o PDF, por exemplo), o barateamento de mídias (disquetes, CD, DVD, etc), a facilidade de compartilhamento de arquivos via rede, etc. Com a popularização do acesso à internet a partir de dispositivos móveis (smartphones, mp3 players, tablets, etc) fez com que a o alcance dos LE aumentasse ainda mais. Empresas especializadas em vendas de livros como as estadunidenses Amazon e Barnes & Noble passaram a disponibilizar leitores de livros eletrônicos próprios, agindo dessa forma elas conseguiram cativar o público jovem com gosto por tecnologias e que lê em qualquer lugar e hora. Além disso, a adoção desses *ebook readers* permite que os leitores levem toda sua biblioteca pessoal em um dispositivo leve e com baixo consumo de energia.

E qual a vantagem de usar os LE em detrimento dos livros tradicionais? Ora, essa pergunta já está parcialmente respondida se apelarmos para apenas um dos aspectos anteriormente citados, a interatividade. Justamente o que foi mais criticado nos LD tradicionais foi a falta de interatividade e de recursos didáticos adicionais. Os LE, se desenvolvidos com finalidades didáticas podem favorecer enormemente a interatividade através de diferentes níveis de interação, segundo Primo (1999) são eles:

**(a) nível reativo**: as opções e a retroalimentação do usuário são dirigidos pelo programa (nesse caso o leitor de *e-books*), havendo pouco controle do leitor sobre a estrutura do conteúdo;

 $\circledast$ 

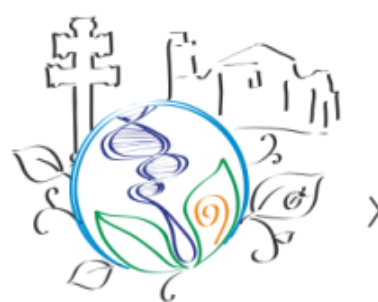

# I ENCONTRO REGIONAL SUL DE ENSINO DE BIOLOGIA (EREBIO-SUL) XVI SEMANA ACADÊMICA DE CIÊNCIAS BIOLÓGIC

**(b) nível coativo**: o leitor pode controlar a sequência, o ritmo e o estilo;

**(c) nível proativo**: o aluno pode controlar tanto a estrutura quanto o conteúdo.

Os LE, mesmo os que operam em nível reativo, já apresentam algumas vantagens em relação aos livros ordinários, pois mesmo que todas as ações possíveis já estejam préprogramadas e não possibilitem muitas alterações, já ganham de muitos LD no quesito interatividade. Já os LE que operam em nível coativo favorecem um aprendizado investigativo e questionador, pois o aluno passa a construir sua própria sequência didática, não mais se prendendo à rígida estrutura do LD tradicional. Por meio de hiperlinks, o leitor pode saltar para as partes do texto que lhe interessam e, quando satisfeito, voltar ao ponto de onde partiu ou avançar para outro tópico que lhe pareça interessante. Além disso, como normalmente o leitor de tal tipo de mídia tem conexão com a internet, pode-se optar por incluir em tais LE links para vídeos no youtube, enquetes relativas ao conteúdo estudado, objetos virtuais de aprendizagem, jogos pedagógicos digitais, etc. O que permite não só promover a interatividade como a própria carência de material didático complementar. Alguns formatos de LE permitem que tais recursos multimídias sejam incorporados diretamente no LE, sem recorrer a sites ou serviços externos. Além disso, o criador dos LE pode rapidamente atualizar o conteúdo quando ocorrem descobertas ou avanços científicos importantes que mereçam figurar no material didático digital. Um processo que pode demorar alguns anos, no caso dos LD tradicionais, mas que pode ser feito em poucas semanas no caso de LE. E quanto à contextualização do conteúdo dos livros, como os LE podem ajudar a sanar esse problema encontrado nos LD?

Simples, habilitando os próprios professores a criar materiais didáticos digitais a partir de suas próprias experiências e reflexões da prática pedagógica. Talvez seja interessante citar uma matéria jornalística amplamente divulgada na mídia. No início de 2012, o governo federal do Brasil anunciou que pretende adquirir 600.000 *tablets* para distribuição a professores da rede pública de ensino (G1, 2012). Com isso, o governo pretende estimular o uso desses dispositivos móveis em sala de aula. Vídeos educativos, redes sociais, áudio, hipertextos e, é claro, livros eletrônicos passarão a fazer parte da vida desses docentes em bem pouco tempo. É notório que o Brasil e os demais países de língua portuguesa possuem uma produção tímida de livros tradicionais, incluindo os LD. O que se pode esperar da disponibilidade de LE para esses professores e alunos? As perspectivas não são muito

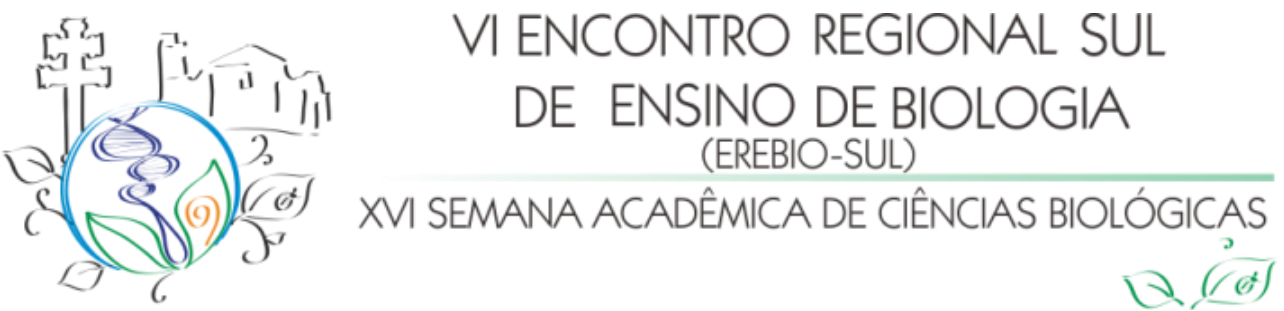

animadores, embora na mesma matéria o governo federal assume que contratou empresas com o intuito específico de produzir material didático digital e aplicativos específicos para distribuir junto com os *tablets*.

A proposta que apresentamos nesse trabalho visa justamente lançar as bases para que professores em formação inicial e continuada assumam um papel ativo no processo de democratização e difusão do conhecimento científico através da criação de LE em língua portuguesa. Com isso, pretende-se criar uma série de livros eletrônicos didáticos versando sobre temas diversos das ciências e da matemática. Inicialmente, os LE produzidos focaram em algumas categorias, tais como: experimentos científicos com roteiro e discussões, tutoriais de softwares educativos, experimentos de ciências utilizando tecnologias da informação e comunicação, etc.

Para tanto, foi necessário selecionar um formato de LE que servisse aos mais diferentes tipos de dispositivos (móveis ou não) e, após essa escolha, procurar por softwares gratuitos que permitissem criar esses LE com relativa facilidade. Vencida essa etapa, alguns experimentos de ciências foram selecionados, executados em laboratório e registrados com câmera fotográfica digital, de modo a fornecer imagens e vídeos para a elaboração dos LE.

A última etapa foi criar um ambiente virtual em que os LE pudessem ser disponibilizados à comunidade acadêmica e escolar do país.

Esse trabalho narra os resultados parciais obtidos pelos participantes do projeto "Utilização e produção de material didático digital para o Ensino de Ciências e de Matemática", aprovado no Edital 174/2012/PIBIC/UFFS. O intuito é não só de mostrar que é viável produzir tais materiais, mas como essa tarefa pode ser simples e capaz de suprir as carências dos LD e, ao mesmo tempo, tentar promover a interdisciplinaridade na abordagem de conteúdos de ciências e matemática.

#### **Metodologia**

A tarefa de elaborar livros eletrônicos para o ensino de Ciências e Matemática, por ser desafiadora, exigiu a adoção de uma metodologia de trabalho flexível, pois é impossível apenas duas pessoas criarem material para tantas áreas do conhecimento diferentes. Assim, no início do projeto foram estabelecidas parcerias com docentes da UFFS e de outras instituições para que as áreas de Química, Física, Biologia e Matemática fossem todas contempladas com

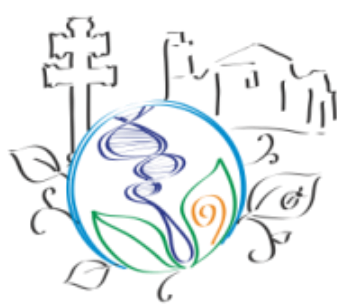

XVI SEMANA ACADÊMICA DE CIÊNCIAS BIOLÓGIC

livros. Essa metodologia é comum à área do Ensino a Distância (EaD), Design Instrucional (DI) e de elaboração de softwares educativos (SE) ou de objetos de aprendizagem virtual (OVA). Essa equipe, formada por professores da área de conhecimento específica torna-se responsável pelo desenvolvimento de conteúdo didático. A outra equipe, fica responsável pelos aspectos técnicos dos LE. O coordenador da equipe de design digital participa também das diversas outras equipes de design instrucional, pois assim pode dar sugestões aos autores que poderão favorecer o processo de criação dos LE. A seguir, descrevemos algumas etapas envolvidas no design digital dos LE.

A metodologia de design digital dos livros eletrônicos foi dividida em duas frentes de trabalho:

1 a frente: Seleção de formatos e de softwares para a criação de livros eletrônicos.

2 a frente: Seleção de conteúdos e elaboração de experimentos de ciências/matemática

Com relação à seleção de formatos para os livros eletrônicos, a opção recaiu sobre o formato EPUB. As razões para isso recaem no fato de que o EPUB é um formato aberto e gratuito, é reconhecido pela maioria dos softwares de leitura de LE, multiplataforma (roda em Windows, Linux, Mac OS X, Android, IOS, etc), e já é considerado um padrão para livros eletrônicos segundo a International Digital Publishing Forum (http:// idpf.org/).

O software selecionado para a criação dos LE foi o Sigil (https://code.google.com/p/sigil/), um software livre, de código aberto, multiplataforma, com suporte a caracteres UTF-16 e ao formato EPUB2 (uma evolução do EPUB). Além disso, um dos principais atrativos do Sigil é ser WYSIWYG (sigla em inglês para *what you see is what you get" ou "o que você vê é o que você obtêm"*), o que significa que o processo de criação do LE é visual. O Sigil permite ao usuário alternar entre o modo visual e o modo de código, o que é muito útil para usuários que entendem de HTML (linguagem usada em páginas da internet e adotada pelo Sigil). Com um pouco mais de trabalho o Sigil permite criar uma tabela de conteúdos, o que pode ser muito útil para o leitor já que o formato EPUB gera livros cujo número de páginas varia com o tamanho da fonte e/ou da tela do dispositivo de leitura. Frente a tantas vantagens e por ter uma equipe de desenvolvimento extremamente ativa (o

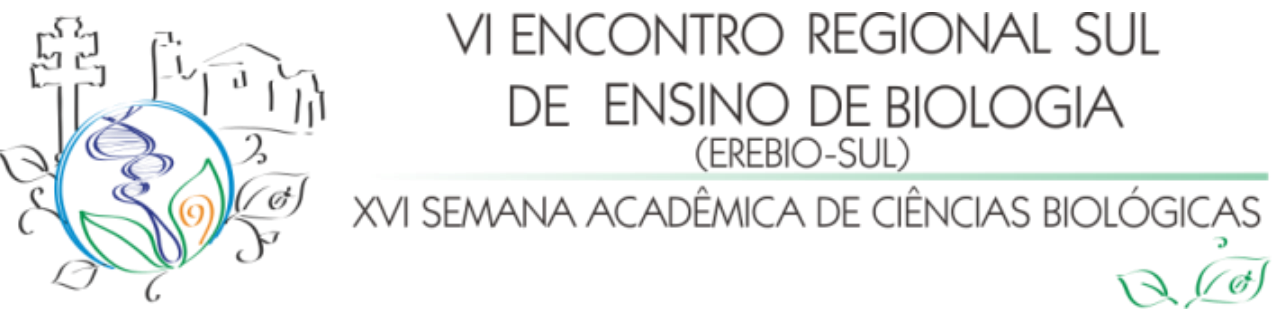

software está na versão 0.7.9 no momento da escrita desse artigo), o Sigil pareceu-nos uma escolha natural.

Com relação à segunda frente de trabalho, optamos por selecionar alguns experimentos de Física que podem ser aplicados ao ensino fundamental mas que se prestam também ao ensino médio. Esses experimentos foram fotografados ou filmados com uma câmera fotográfica digital convencional e, no momento, estão em processo de edição para que possam ser adicionados a um canal de vídeos do projeto no youtube. Esses vídeos não podem ser incorporados diretamente no LE, mas links para os vídeos são possíveis e, na medida do possível esses livros serão publicados no site do projeto. Outra forma de gerar LE didáticos foi estabelecer parcerias com professores da área das ciências e da matemática para o aproveitamento de material didático já desenvolvido por eles. Contatamos pesquisadores do GEPECIEM/UFFS, do PROFMAT/UFSM e do PIBID/Química/UNIFRA, os quais cederam experimentos e conteúdos desenvolvidos no âmbito dos seus projetos.

O PIBIDCiências/UFFS, o Programa de Mestrado Profissionalizante em Matemática da UFSM e o PIBID/Química/UNIFRA trabalharam em conjunto conosco e atuaram no que convencionou-se chamar de "equipe de design pedagógico". Os materiais didáticos por eles desenvolvidos estão sendo digitalizados e transformamos em LE no formato EPUB pela equipe de design digital.

Após essas duas frentes de trabalho estabelecidas, os primeiros LE produzidos precisavam de uma hospedagem. Para tanto, recorreu-se ao serviço de criação e hospedagem de sites Weebly (http://weebly.com) para a criação de um site visualmente atrativo e de fácil manutenção. No endereço http://sciencebooks.weebly.com, é possível acessar e baixar gratuitamente os LE desenvolvidos no projeto. A construção do site é bastante simples, visto que o editor oferecido pelo site também é WYSIWYG e é bastante intuitivo. Além disso, são vários os *templates* de sites oferecidos gratuitamente, o que simplifica o aprimoramento do aspecto visual do site.

Agora, passamos a delinear algumas etapas cruciais na elaboração de livros eletrônicos em formato EPUB:

1) Elaboração de um texto em um processador de textos (Microsoft Word ou Open Office Writer).

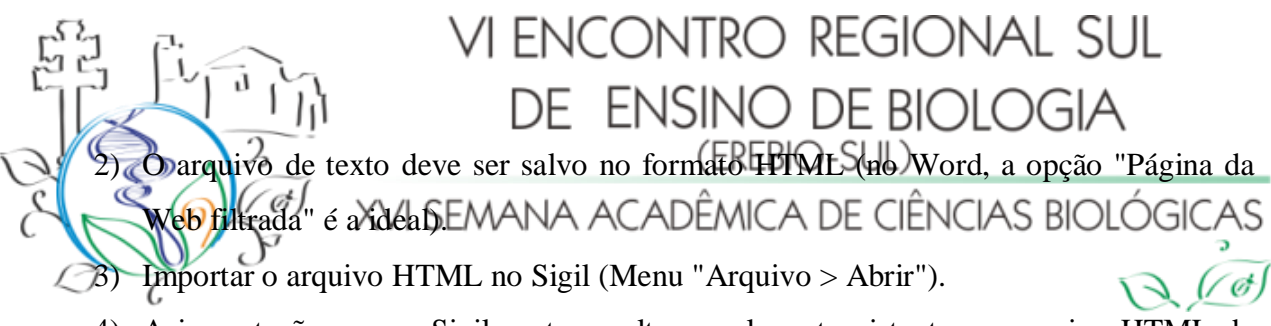

- 4) A importação para o Sigil costuma alterar o layout existente no arquivo HTML do Word, então é necessário editar o documento no Sigil até que o aspecto visual esteja de acordo com o planejado.
- 5) A fim de facilitar a criação de um "Sumário", defina quais partes do livro farão parte de cada seção/capítulo e adicione uma "marca" (Menu "Insert > Split Marker" ou Control+Shift+Enter - Figura 1).

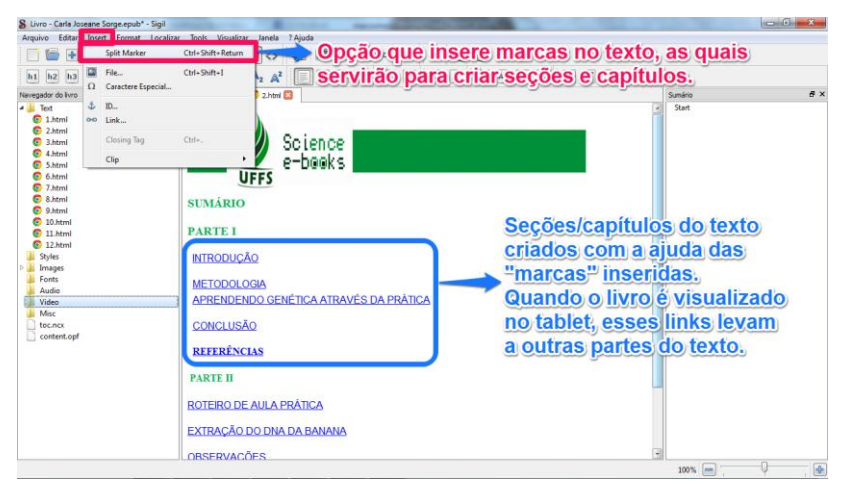

**Figura 1**: Captura de tela do Sigil na qual a opção descrita no passo 5 é exibida.

- 6) Crie uma capa e uma página para o "Sumário" contendo os títulos das seções.
- 7) Quando estiver satisfeito com o trabalho, selecione a opção "Menu Editar > Split at markers" (ou botão F6). Essa opção fará com que o Sigil crie um arquivo separado para cada seção e deixe o livro mais organizado (figura 2).

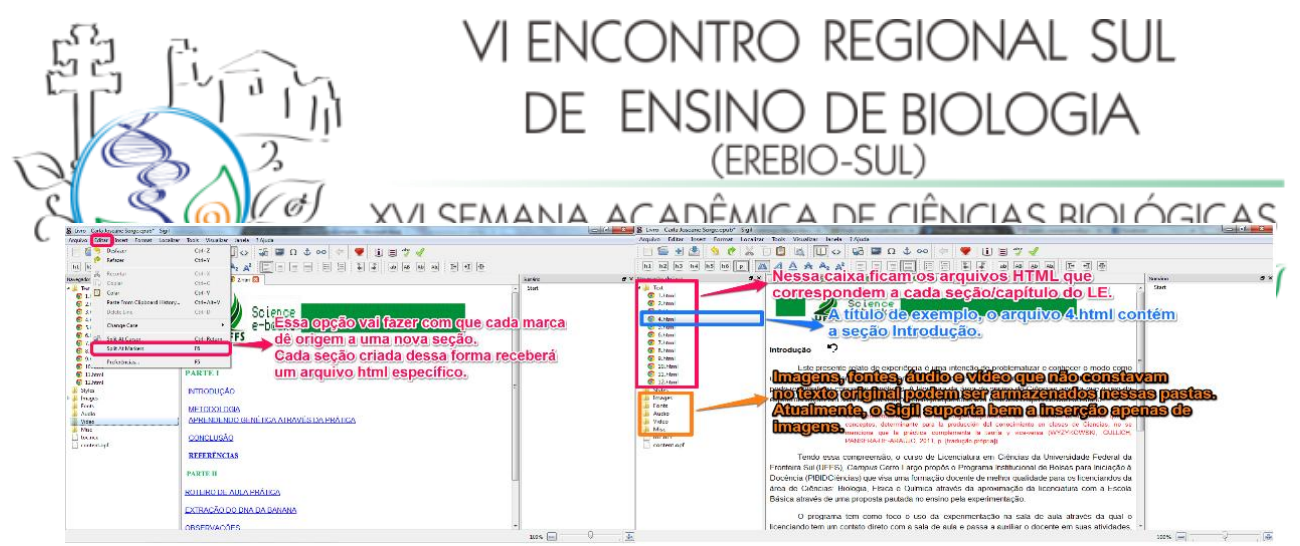

**Figura 2**: Opção "Split at marks" selecionada (esq). Vista parcial da janela de edição do Sigil contendo arquivos criados após o comando "Split at marks" (dir).

- 8) Opcionalmente, pode-se editar um sumário para que o leitor possa clicar em um título de seção qualquer e ser levado imediatamente á parte do texto desejada. Isso pode ser feito usando código HTML ou botões na interface do Sigil. Embora seja mais fácil usar os botões, a cada versão do Sigil eles mudam de lugar e isso torna difícil dominar o programa.
- 9) Alterne para o modo HTML (use o botão  $\leftrightarrow$ ). Vá até o início de uma seção do livro e decida qual(is) palavra(s) vão receber uma âncora. Feito isso, insira o código a seguir: *<a name=#intro>Introdução</a>*. Claro que cada seção terá um nome diferente e a âncora deve refletir o nome da seção. O botão  $\stackrel{\text{\text{d}}}{\smile}$  permite fazer o mesmo, só que de uma versão para outra ele costuma sumir da interface. Ao clicar nele, surge uma caixa de texto que deve ser preenchida com uma âncora, uma palavra curta que descreva aquela seção ou capítulo do livro.
- 10) Agora, ainda em modo HTML, vá ao sumário e selecione a(s) palavra(s) que deverão se tornar um link que aponta para a âncora. Insira o código *<a href=nome-do-arquivoonde-está-a-âncora.html#âncora>Capítulo 1</a>*. Esse "nome do arquivo" pode ser encontrado na lateral esquerda do Sigil na seção "Navegador do Livro'> Texto > lista de arquivos html que compõem o livro". (figura 2 - direita)
- 11) Caso decida usar o botão para fazer isso, clique em  $\left| \cdot \right|$ e uma janela contendo todos os nomes de arquivos html e todas as âncoras listadas. É fácil reconhecer uma âncora porque ela sempre está precedida do símbolo #. (figura 3)

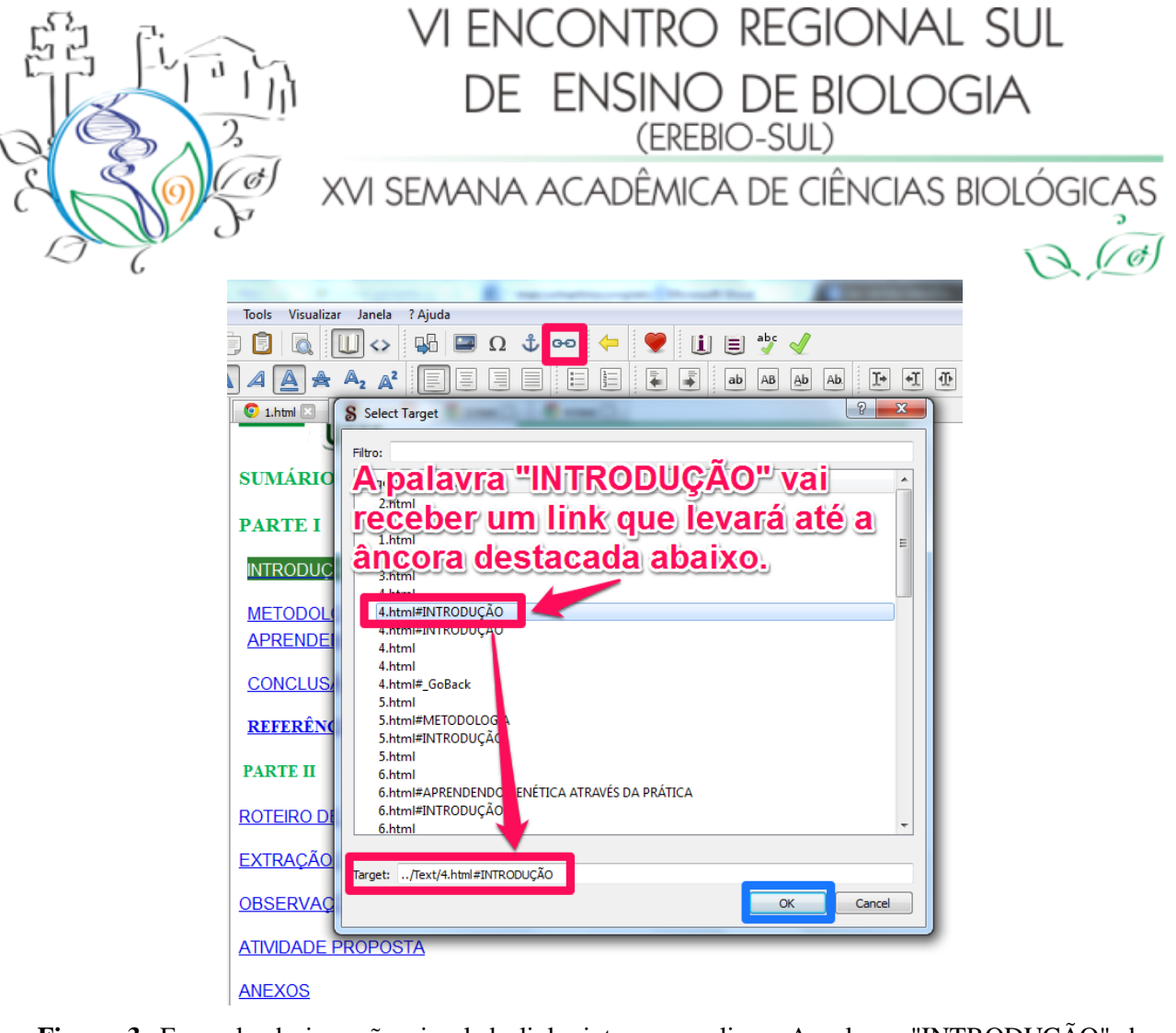

**Figura 3**: Exemplo de inserção visual de links internos no livro. A palavra "INTRODUÇÃO" do sumário vai se transformar em um link apontando para a âncora homônima em outro arquivo html interno.

- 12) Retorne ao modo visual clicando no botão  $\Box$
- 13) Feito isso, salve o trabalho já no formato EPUB.
- 14) Se não houver nenhum dispositivo móvel (tablet, smartphone ou e-book reader) para

visualizar livros em formato EPUB, é possível conferir o conteúdo e a formatação do

LE através do software Calibre (http://calibre-ebook.com) ou no próprio software Sigil.

#### **Resultados e Discussão**

A seguir, estão listados alguns dos temas presentes em LE já desenvolvidos, bem como temas que estarão presentes nos LE em fase de produção.

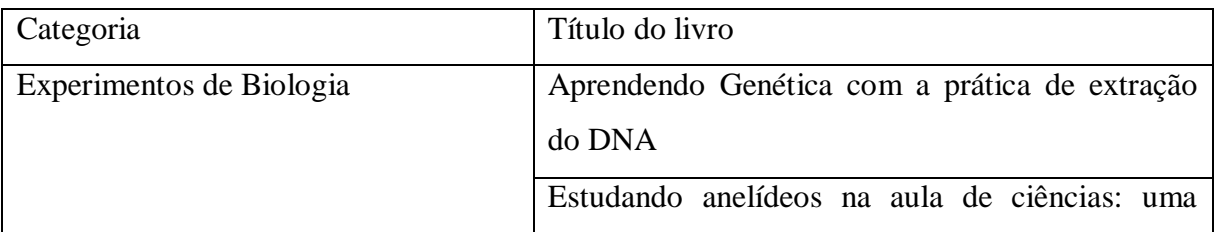

Tabela 1: Alguns dos LE já produzidos no âmbito do projeto

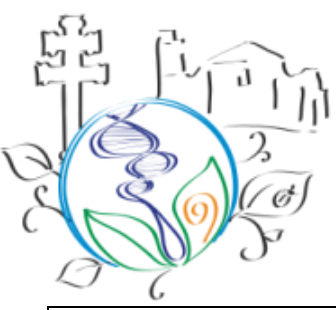

# XVI SEMANA ACADÊMICA DE CIÊNCIAS BIOLÓGIC

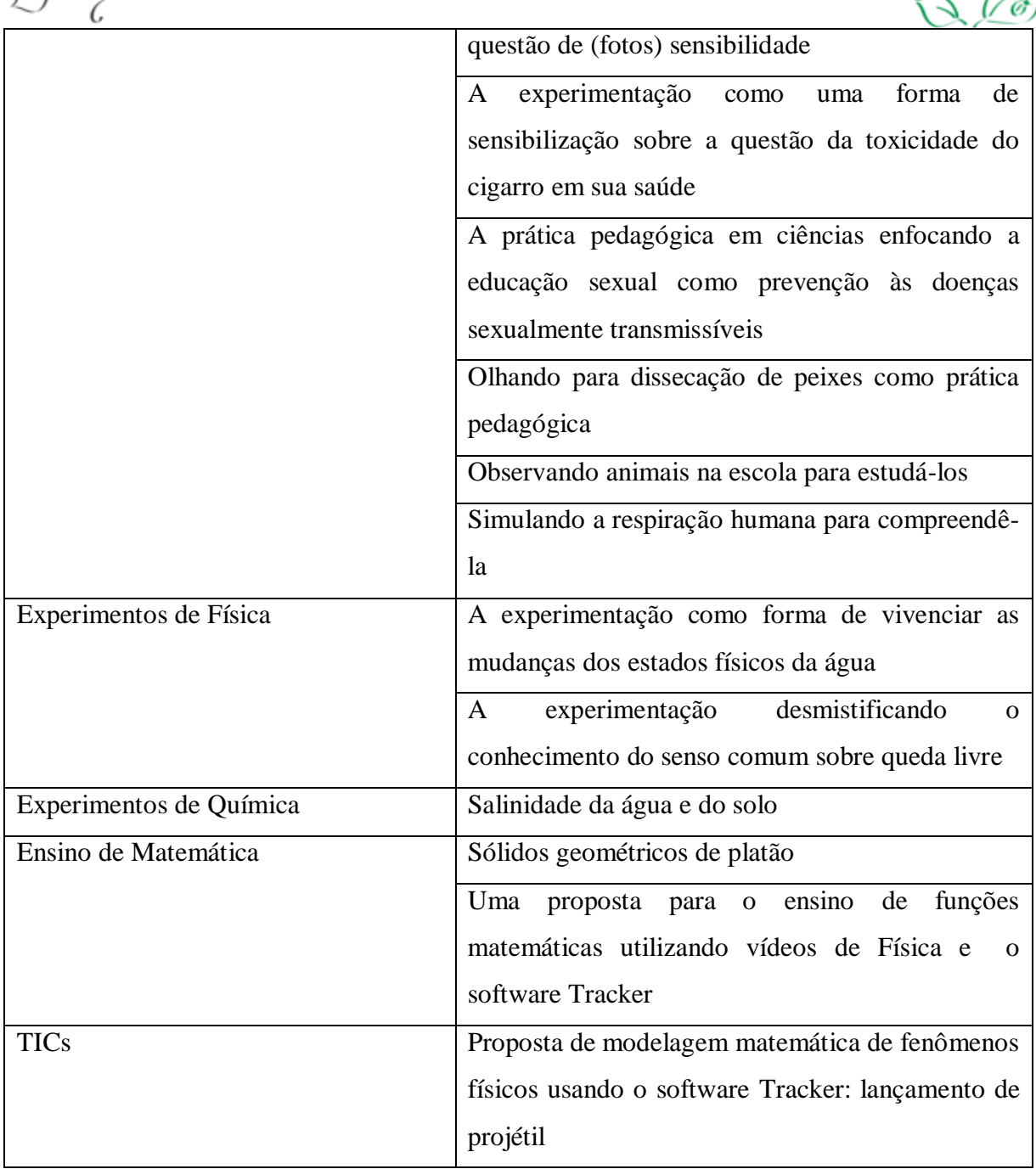

### **Considerações Finais**

A possibilidade de encurtar o processo de criação dos LE através da criação prévia dos textos no MS Word (ou Open Office Write) mostrou-se uma opção viável, visto que a presença de processadores de texto em computadores pessoais ou em laboratórios de informática é quase que unânime. A facilidade de operar o software Sigil para a produção dos LE, a partir de documentos de texto previamente preparados, e a gratuidade do mesmo deixam claro que é

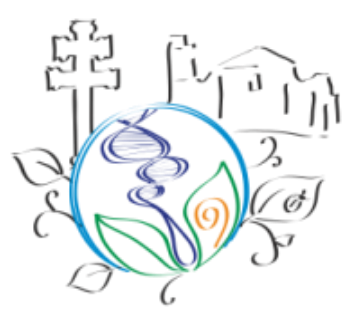

XVI SEMANA ACADÊMICA DE CIÊNCIAS BIOLÓGICAS

possível criar uma pequena biblioteca de LE didáticos sem que investimentos adicionais sejam necessários, tornando qualquer professor ou aluno capaz de se tornar autor de livro didático. Essa possibilidade é bastante interessante quando os professores de uma escola estão inseridos em um programa de formação continuada, no qual a prática docente é discutida e ressignificada constantemente. Nesses casos, no qual o papel do LD é debatido, os professores podem desenvolver novas formas de abordar conteúdos didáticos em sala de aula e, se assim o desejarem, podem cristalizar esses conteúdos em LE.

Se levarmos em conta uma já não tão recente notícia, de que tanto o Governo Federal (G1, 2012) quanto o Governo do Estado do Rio Grande do Sul (PORTAL RS, 2012) distribuirão *tablets* aos professores da rede pública de ensino, de acordo com normas do Programa Nacional de Tecnologia Educacional (Proinfo). A possibilidade de os próprios professores se tornarem autores de conteúdos didáticos na forma de LE se torna ainda mais atraente, visto que esses dispositivos móveis passarão a ter uma real aplicação no ambiente escolar.

Certamente que criar LE em formatos eletrônicos diferenciados para leitura em dispositivos móveis não resolve o problema do ensino e aprendizagem de conteúdos de ciências, mas como essa é mais uma possibilidade de levar o conhecimento ao aluno de uma forma mais interativa, não se deve desprezar essa possibilidade. Além disso, o trabalho demonstrou a viabilidade de produzir e disponibilizar tais LE digitais com pouco ou nenhum investimento por parte dos autores e, se for levado em conta a atual investida dos governos no âmbito da educação digital, é necessário oferecer aos docentes em exercício a possibilidade de otimizar o uso de *tablets* e de *smartphones* em sala de aula através da produção e utilização dos LE em formato EPUB. Além disso, a adoção de tais mídias pode ajudar os professores na difícil tarefa de vencer as barreiras impostas pelos LD físicos, os quais pela própria natureza física não favorecem a constante atualização de conteúdos e nem a interatividade com os estudantes. Além disso, se a técnica de produção de LE for levada à sala de aula, de forma que os próprios alunos possam construir seus próprios materiais didáticos, pode-se favorecer a passagem do nível de interação reativo (no qual o aluno é mero espectador) para os níveis mais avançados, como o coativo ou até mesmo proativo. Se o software Sigil, usado para a criação do LE, continuar a evoluir como tem sido observado, em um breve futuro será

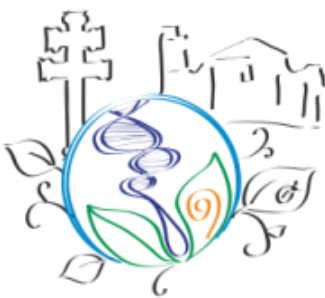

# I ENCONTRO REGIONAL SUL DE ENSINO DE BIOLOGIA (EREBIO-SUL) XVI SEMANA ACADÊMICA DE CIÊNCIAS BIOLÓGIO

possível inserir vídeos e outras mídias no cerne dos LE, o que favorecerá ainda mais a passagem dos leitores dos LE para o nível de interação proativo.

#### **Referências**

DELIZOICOV, N.C. **O professor de ciências naturais e o livro didático - no ensino de programas de saúde.** 1995. Dissertação (Mestrado em Educação) – Universidade Federal de Santa Catarina, Florianópolis, 1995.

DE ROSE, Steven J.; DAM, Andries van. **Document structure and markup in the FRESS Hypertext System**. Markup Languages 1(1), 1999, pp 7-32.

G1. **MEC vai comprar 600 mil tablets para escolas públicas de ensino médio**. Disponível em <http://g1.globo.com/educacao/noticia/2012/02/mec-vai-comprar-600-mil-tablets-paraescolas-publicas-de-ensino-medio.html>, acesso em 25/02/2013.

PORTAL RS. **Professores do Ensino Médio receberão tablets**. Disponível em <http://www.estado.rs.gov.br/noticias/1/108755/Noticias-Professores-do-ensino-medioreceberao-tablets>, acesso em 05/03/2013.

PRIMO, Alex Fernando Teixeira. **Explorando o conceito de interatividade: definições e taxonomias**. Informática na Educação - teoria e prática. Porto Alegre. v2. nº2, 1999. p.65-80

THE GUARDIAN, **Father Roberto Busa: one academic's impact on HE and in my career.** Disponível em <http://www.guardian.co.uk/higher-educationnetwork/blog/2011/aug/12/father-roberto-busa-academic-impact>, acesso 25/02/2013.